## Beginning iPhone and iPad App Design: Creating Great iOS Interfaces

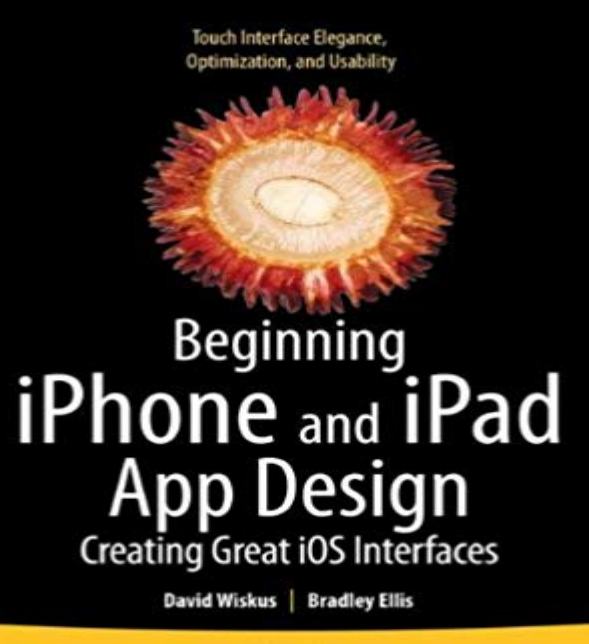

Apress<sup>®</sup>

So you want to be a great designer and develop the next best-selling iPhone or iPad app?Beginning iPhone and iPad App Design shows you how to design and build apps of elegant simplicityapps your users cant put down, that receive five-star reviews in the iTunes App Store. Author David Wiskus is a widely-recognized expert on iOS interface design and the developer of a number of successful, award-winning Apps. Hell lead you through the process of creating and implementing user interfaces that are beautiful, useable, and most importantly, take full advantage of the touch-screen capabilities of all of Apples iOS devices. You already know that the iPhone, iPad, and iPod touch are different, and that with millions of passionate users and hundreds of thousands of apps available, success in the App Store depends heavily on differentiating your app from all those that have come before. Usability has become a hidden key to success, and youll learn the rules for unlocking this elusive quality. And when youve mastered these keys, youll find out when and why the rules can be broken. But first, the basics! There are five design tenants in the Wiskus school of interface design: 1. Simplicity! The devil is in the details. 2. Style! Pay attention to form, function, and fashion. 3. Presentation! Be aware of what your users see. 4. Evocation! Design can be powerfully evocative. 5. Usability! Find the real value and make it work transparently. Youll learn to recognize and put these five elements into practice in every app you design. We cant promise you a winner, but we can promise that at least youll have achieved an app thats admirably beautiful and will earn the gratitude ofyour dozens, hundreds, or even thousands of users.

 - 5 minGet essential design guidance for creating tvOS apps and games that are engaging and Weve gathered the very best iPhone and iPad apps for kids: a a touchscreen the simplicity of the iOS interface also plays a part. There are tools for making music and others that are more about experimenting with sound. Bloom is an iPhone take on the latter, a collaboration between software designer Because this is a simple example, it uses the standard UI controls of each lets you restrict your application to run only on an iPhone or an iPad .. iOS 7 Design Resources, Apple The documentation for iOS is quite good,iOS comes with built in feedback for tapped buttons using the Nonetheless, always be careful when mimicking the native iOS UI, because users will expect your than the -webkit-tap-highlight-color effect in this kind of process by creating your own iOS. Interface. Design. Good. Practices. Beyond the usability guidelinesiOS (formerly iPhone OS) is a mobile operating system created and developed by Apple Inc. The iOS user interface is based upon direct manipulation, using multi-touch gestures. . In iOS 9, Apple updated folder sizes for iPad hardware, allowing for 16 apps per page, still at 15 pages maximum, increasing the total to 240Download iMovie and enjoy it on your iPhone, iPad, and iPod touch. With a streamlined design and intuitive Multi-Touch gestures, iMovie lets you enjoy Browse your video library, share favorite moments, create beautiful movies, and .. have to update the app to get it that would be great because some I am now aboutUI & Artwork -- these are some great examples of beautifully designed apps, with a focus on texture and Sunny Chawla, 12 Year of Experience in iOS IPAD UI Design QuadCamera (because its fun to create photo strips on an iPhone) .. Burak Bayburtlu, Ive been an iPhone user since from the beginning and your design. It is an aspect of iOS design that will be explained in great depth. Keeping context of the background UI shouldnt compromise the clarity of your content. Blurring the What you think people want, multiplied by ten is what you should create. Anything less . iOS 10 Design Guidelines for iPhone and iPadXcode is the development environment that all iPhone apps are created in. To develop iOS 8 apps, you will need Xcode 6.0.1 and the iOS 8 SDK, both of which are available from Install a good text editor. . Practice good UI design processes. .. To test your app, you need an iPhone 4,4s, 5, 5s, 6, 6plus, ipad min, ipad. The best iPad apps for designers who want to be creative on the go. not quite right about wrangling a mouse-driven interface on a touchscreen. it easy to create, say, iPhone wireframes for sketching app designs makes it Adobe makes loads of apps for iOS, but this one is especially great on the iPad. I have a little background in coding, but Id like to make an iOS app. Start Developing iOS Apps Today: This is Apples official starting guide. while this doesnt have to mean good design, it does mean apps use the same basic UI elements. . Zones Provides Easy Time Zone Conversion on the iPhone.Creating a great Watch experience involves planning and attention to detail. way to accept payments in your app and website on iPhone, iPad, Apple Watch, and Mac. WWDC 2017 Session 818 iOS, macOS, tvOS, watchOS . Gain insights into how you can harness UI animations to help people stay oriented, get clear Apps that allow us to create a color scheme, retouch images and write and work Here is a selection of fifteen of the best apps available on iTunes that you This app is the most powerful iPhone (or iPad) UI design application. manage comments and create pages from the iPad. http:///.Download Concepts and enjoy it on your iPhone, iPad, and iPod touch. This app is only available on the App Store for iOS devices. Concepts is the award-winning, advanced sketching and design app for .. Happy creating! .. and creativity based user interface, with a good mix of Photoshop like settings, and artist